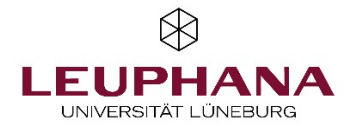

Leuphana Universität Lüneburg Institut für Bank-, Finanz- und Gründungsmanagement Lehrstuhl für Gründungsmanagement Univ. - Prof. Dr. Reinhard Schulte

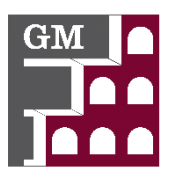

# **Merkblatt zur Erstellung von Bachelorarbeiten**

**Stand 28.02.2024**

# **1 Themenwahl**

Entscheiden Sie sich für ein Abschlussarbeitsthema. Vorrangig werden Themen von den Betreuer:innen des Lehrstuhls gestellt. Die derzeit verfügbaren Themenvorschläge können Sie einsehen unter

## **<http://www.leuphana.de/>gmlg (Abschlussarbeiten > Themenvorschläge)**

Im Einzelfall kann eine gemeinsame Themenentwicklung von Betreuer:in und Bachelor-Studierenden erfolgen.

## **2 Ansprechpartner:in und Zweitprüfer:in**

Kontaktieren Sie den/die für das von Ihnen favorisierte Thema genannte/n Betreuer:in und "reservieren" Sie sich den entsprechenden Themenvorschlag. Vereinbaren Sie einen ersten Besprechungstermin mit dem/der Verantwortlichen. Der/die Zweitprüfer:in sollte von Ihnen nach der Bestätigung des Gliederungspapiers kontaktiert werden und wird dann in Absprache mit dem/der Betreuer: in festgelegt.

# **3 Zentrales Vergabeverfahren der Fakultät**

Melden Sie sich direkt nach dem Erstgespräch für das zentrale Vergabeverfahren der Fakultät an. Hierzu auf myStudy die passende Veranstaltung zur Betreuung von Abschlussarbeiten im jeweiligen Semester auswählen und anmelden.

## **4 Gliederungspapier und Anmeldung**

Das Erstellen eines tragfähigen Gliederungspapiers ist Voraussetzung für die Annahme der Bachelorarbeit am Lehrstuhl für Gründungsmanagement. Erstellen Sie nach dem ersten Gespräch mit dem/der Betreuer:in ein ca. 2-seitiges Übersichtspapier, aus dem die folgenden Punkte hervorgehen:

- Gliederung der Arbeit (Oberpunkte/erste Unterpunkte der Gliederung),
- Benennung Kernfragestellung (Was ist das Erkenntnisziel?),
- Formulierung des Ziels der Arbeit (Was soll die Arbeit untersuchen?) und
- Angaben zur geplanten/angedachten Vorgehensweise (Worum geht es? Was soll untersucht werden? Wie soll das dargestellt werden?).

Besprechen Sie anschließend das von Ihnen erstellte Gliederungspapier mit dem/der Betreuer:in. In Absprache ist dieser ggf. zu überarbeiten. Füllen Sie anschließend den Antrag auf Zulassung zur Bachelorarbeit (Antrag, ist auf der Homepage des Prüfungsamtes herunterzuladen) aus. Die Anmeldemodalitäten entnehmen Sie bitte den Informationen des Prüfungsamtes.

## **5 Leitfaden zum wissenschaftlichen Arbeiten und weitere Informationen**

Zur Erstellung der Bachelorarbeit ist es Pflicht, sich am "Leitfaden zum wissenschaftlichen Arbeiten", zu finden unter [www.leuphana.de/gmlg](http://www.leuphana.de/gmlg) (Lehre > Downloadbereich) zu orientieren. Um in den Downloadbereich zu gelangen, müssen sie ein Password eingeben, das am Schwarzen Brett des Lehrstuhls aushängt. Alternativ können Sie hier hierfür auch Ihren/Ihre Betreuer:in konsultieren. Der Umfang einer Bachelorarbeit beträgt ca. 35 Seiten. Einen Schwerpunkt der Arbeit bildet die Analyse des aktuellen Forschungsstandes, Ziel ist in der Regel die Beantwortung einer spezifischen Fragestellung unter Berücksichtigung und Auswertung der aktuellen Literatur.

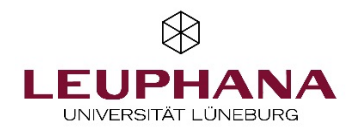

Leuphana Universität Lüneburg Institut für Bank-, Finanz- und Gründungsmanagement Lehrstuhl für Gründungsmanagement Univ. - Prof. Dr. Reinhard Schulte

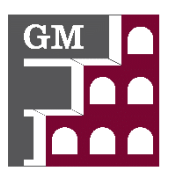

# **6 Bachelorkolloquium**

Das Kolloquium Unterstützung bei der Ausarbeitung, der Strukturierung und dem Verfassen von Bachelorarbeiten aus dem Bereich der Betriebswirtschaftslehre. Bitte melden Sie sich hierzu auf myStudy an.

#### **7 Abgabe**

Die Bachelorarbeit ist nach den geltenden Vorschriften beim Prüfungsamt abzugeben. Darüber hinaus ist der **Bachelorarbeit**, ein **Abstract** und ggf. gesammeltes, aufbereitetes, verwendetes **Datenmaterial** wie auch zitierte **Internetseiten** in elektronischer Form (**Datenträger, E-Mail oder geschützter Downloadlink, welcher mind. 3 Monate aktiv bleiben muss**) beim Betreuenden einzureichen.

#### **8 Prüfungskolloquium**

Zur Bachelorarbeit findet ein Prüfungskolloquium statt, wenn die FSA es vorsieht. Wenn die beiden Prüfer:innen die Bachelorarbeit als bestanden bewertet haben, erfolgt schriftlich die Zulassung zum Prüfungskolloquium. Den Termin für das Prüfungskolloquium müssen Sie nach Erhalt dieser Mitteilung selbstständig mit Ihren Prüfer:innen vereinbaren.